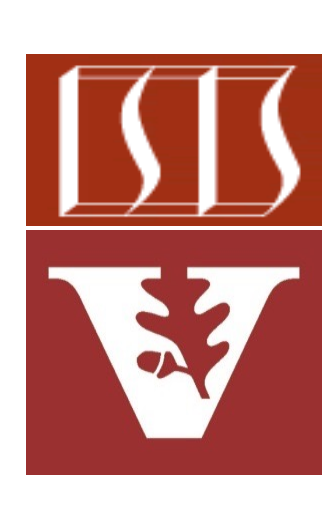

Douglas C. Schmidt d.schmidt@vanderbilt.edu www.dre.vanderbilt.edu/~schmidt

Professor of Computer Science

Institute for Software Integrated Systems

Vanderbilt University Nashville, Tennessee, USA

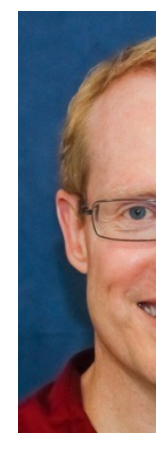

#### Learning Objectives in this Part of the Lesson

- Understand key classes in the RxJava API
- Be aware of the structure & functionality of the BigFraction case studies
	- These case studies showcase many operators in the RxJava Single, Observable, & Flowable classes

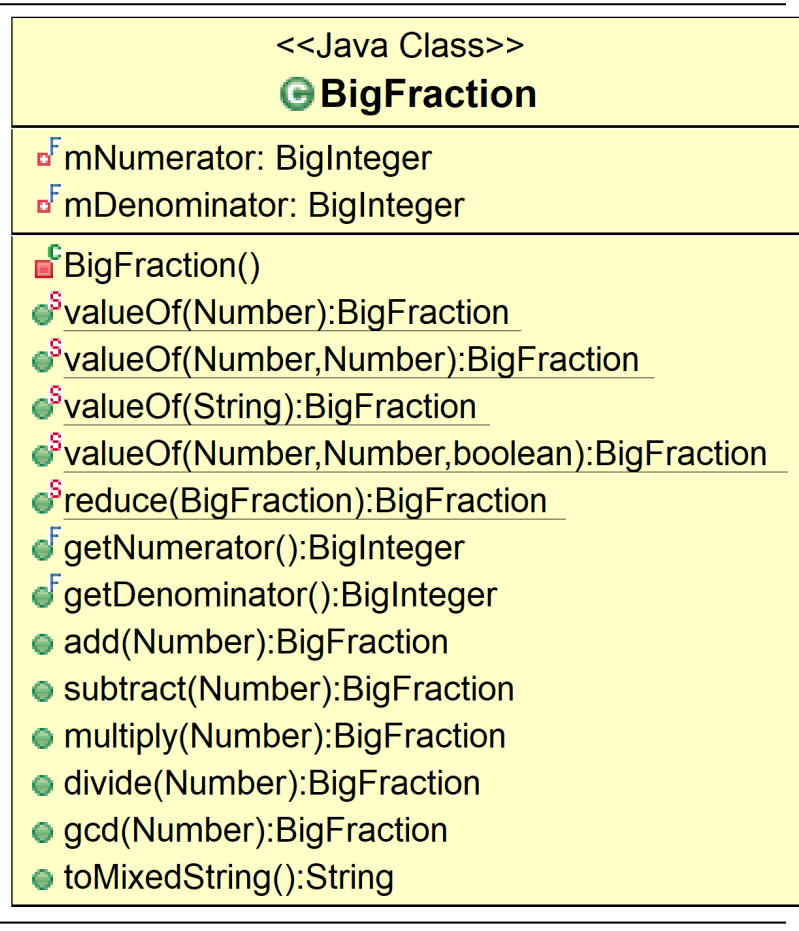

• Upcoming lessons show how to apply RxJava features in the context of a BigFraction class

#### <<Java Class>>

#### **G**BigFraction

- <sup>F</sup>mNumerator: BigInteger
- <sup>F</sup>mDenominator: BigInteger
- **BigFraction()**
- SvalueOf(Number):BigFraction
- SvalueOf(Number,Number):BigF
- SvalueOf(String):BigFraction
- SvalueOf(Number,Number,boole
- *S*reduce(BigFraction):BigFractio
- GgetNumerator():BigInteger
- GgetDenominator():BigInteger
- add(Number):BigFraction
- subtract(Number):BigFraction
- multiply(Number):BigFraction
- divide(Number): BigFraction
- gcd(Number):BigFraction
- toMixedString():String

See LiveLessons/blob/master/Java8/ex8/src/utils/BigFraction.j

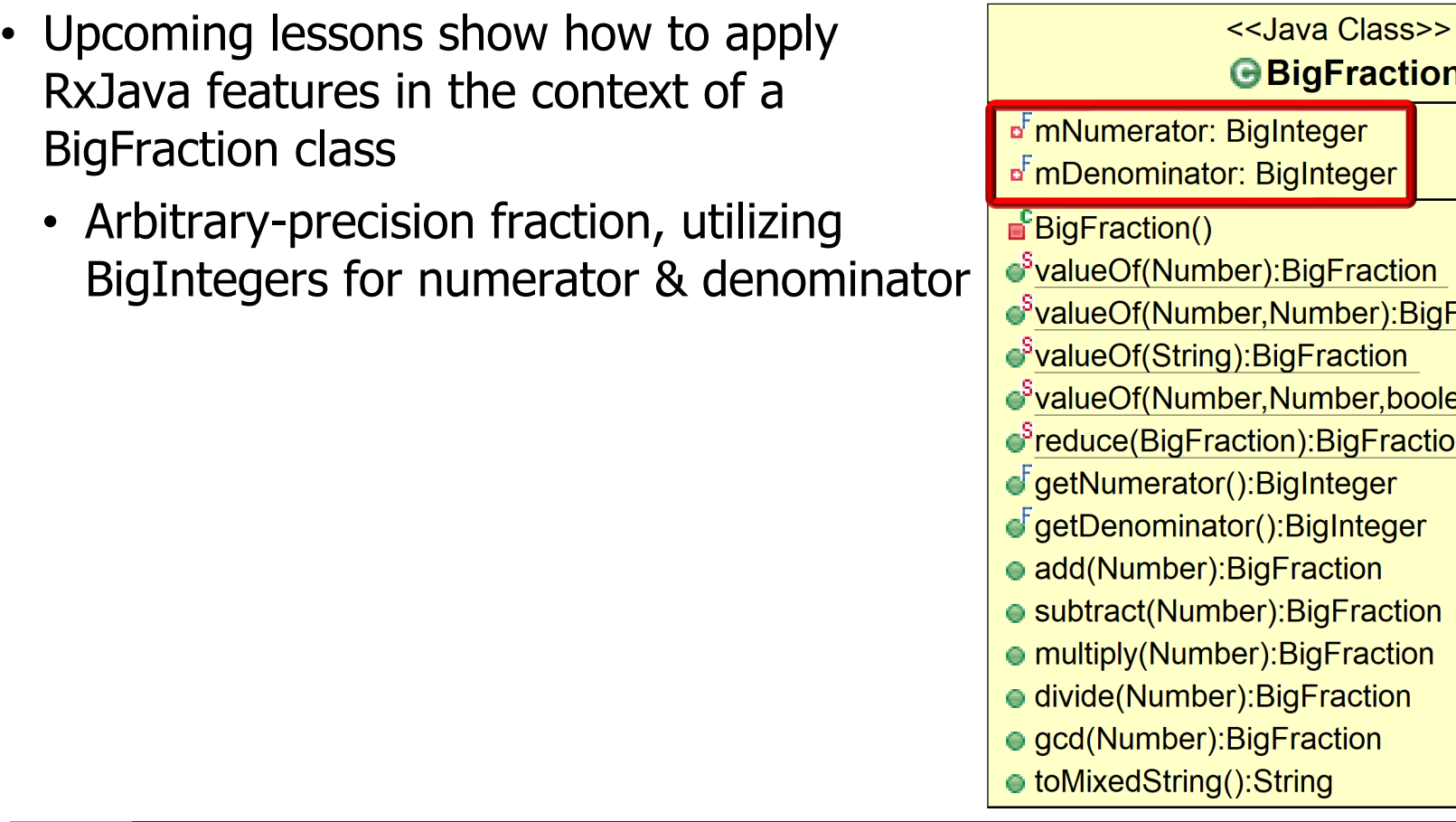

See docs.oracle.com/javase/8/docs/api/java/math/BigInteger.l

**7**

- Upcoming lessons show how to apply RxJava features in the context of a BigFraction class
	- Arbitrary-precision fraction, utilizing BigIntegers for numerator & denominato
	- Factory methods to "reduce" fractions
		- 44/55  $\rightarrow$  4/5
		- $12/24 \rightarrow 1/2$
		- $144/216 \rightarrow 2/3$

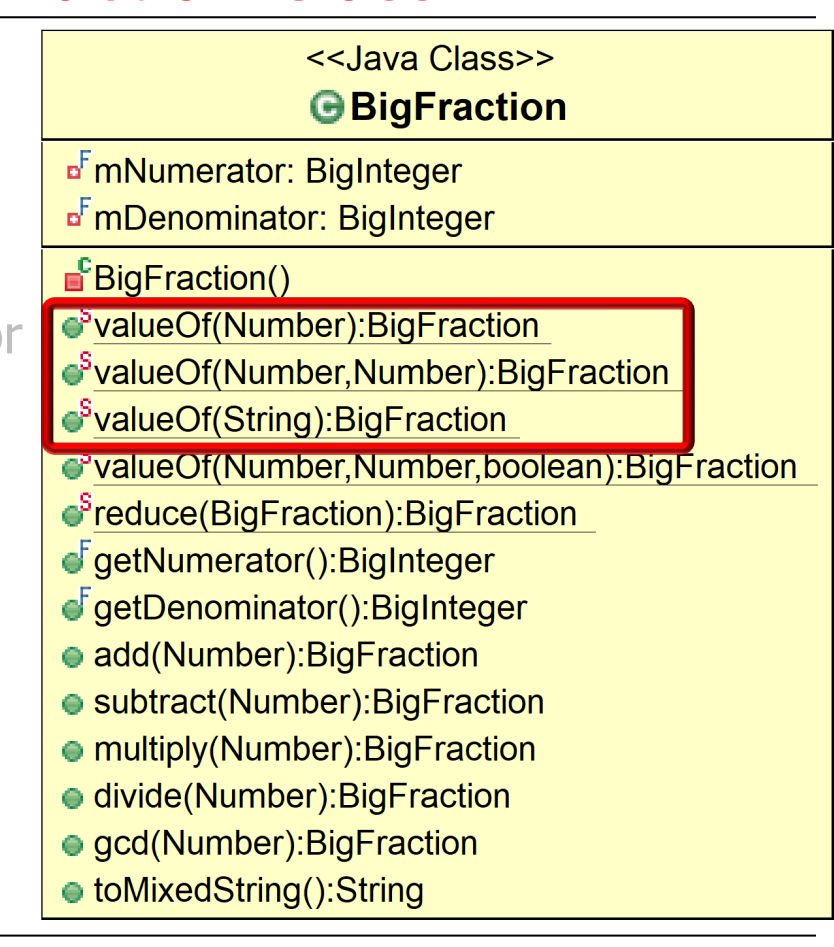

- Upcoming lessons show how to apply RxJava features in the context of a BigFraction class
	- Arbitrary-precision fraction, utilizing BigIntegers for numerator & denominator
	- Factory methods to "reduce" fractions
	- Factory methods to create "nonreduced" fractions (& then reduce them)
		- e.g.,  $12/24 \rightarrow 1/2$

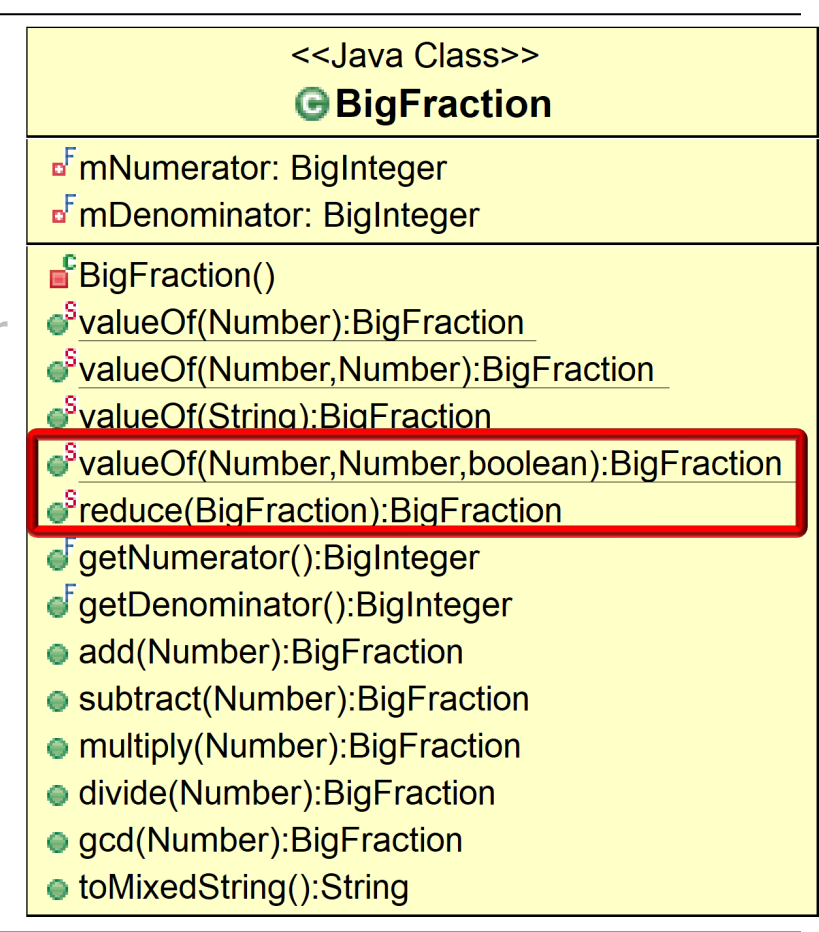

- Upcoming lessons show how to apply RxJava features in the context of a BigFraction class
	- Arbitrary-precision fraction, utilizing BigIntegers for numerator & denominator
	- Factory methods to "reduce" fractions
	- Factory methods to create "nonreduced" fractions (& then reduce them)
	- Arbitrary-precision fraction arithmetic
		- e.g.,  $18/4 \times 2/3 = 3$

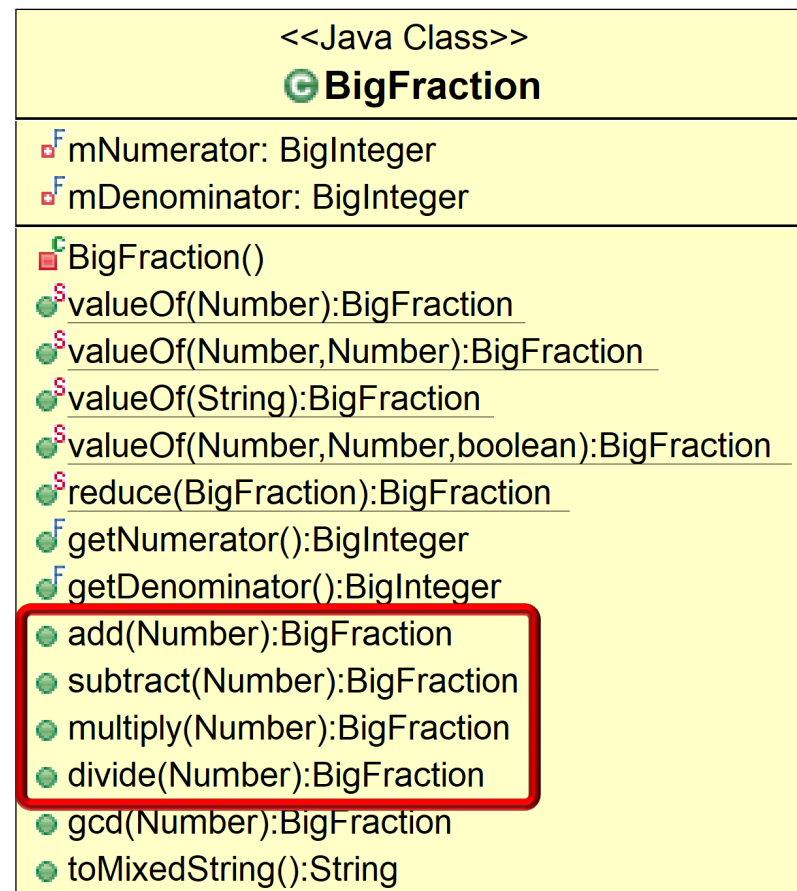

- Upcoming lessons show how to apply RxJava features in the context of a BigFraction class
	- Arbitrary-precision fraction, utilizing BigIntegers for numerator & denominator
	- Factory methods to "reduce" fractions
	- Factory methods to create "nonreduced" fractions (& then reduce them)
	- Arbitrary-precision fraction arithmetic
	- Create a mixed fraction from an improper fraction
		- e.g.,  $18/4 \rightarrow 41/2$

**10** See www.mathsisfun.com/improper-fractions.html

<<Java Class>>

**G**BigFraction

<sup>F</sup>mNumerator: BigInteger

<sup>F</sup>mDenominator: BigInteger

■<sup>F</sup>BigFraction()

SvalueOf(Number):BigFraction

SvalueOf(Number,Number):BigF

●<sup>S</sup>valueOf(String):BigFraction

SvalueOf(Number,Number,boole

- ●<sup>S</sup>reduce(BigFraction):BigFractio
- GgetNumerator():BigInteger
- GgetDenominator():BigInteger
- add(Number): BigFraction
- subtract(Number): BigFraction
- multiply(Number): BigFraction
- divide(Number): Big Fraction
- gcd(Number): BigFraction
- toMixedString():String

• These case studies show how to create, reduce, multiply, & display BigFraction objects synchronously, asynchronously, & concurrently using RxJava framework features

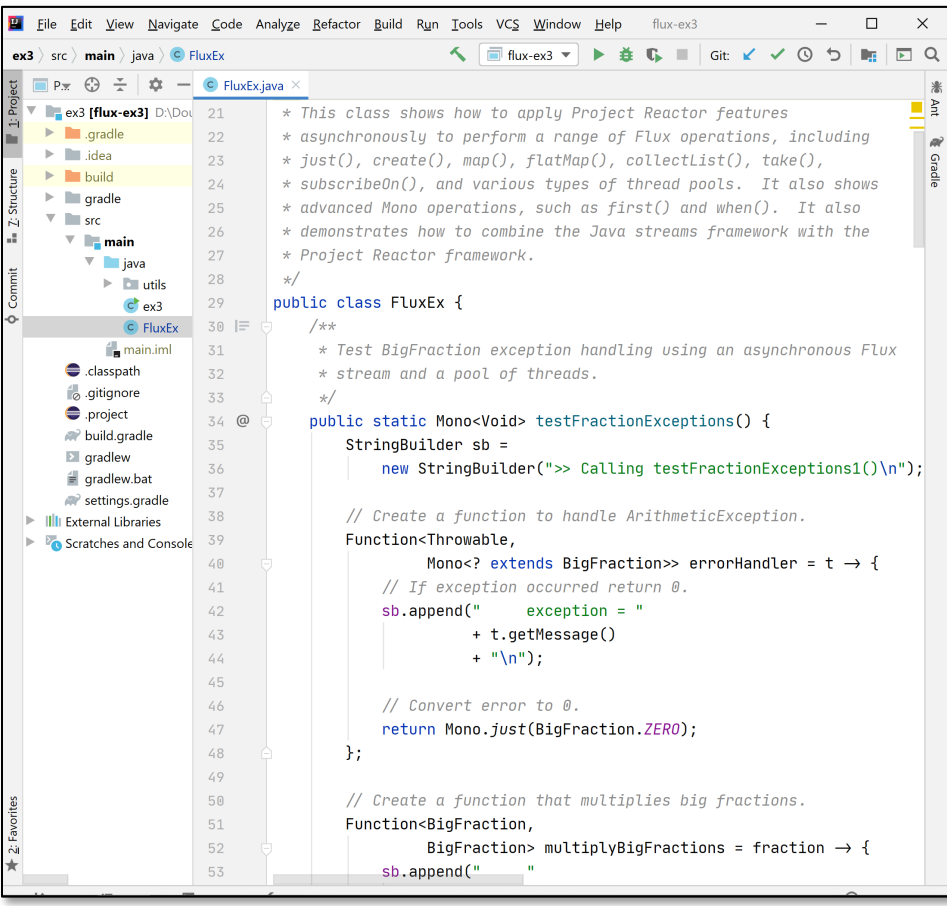

- The RxJava Single case studies show how to create, reduce, multiply, & display BigFraction objects using many Single features
	- e.g., fromCallable(), zipWith(), zipArray(), doOnSuccess(), map(), ignoreElement(), subscribeOn(), ambArray(), & the parallel thread pool

**BigFraction** unreducedFra  **makeBigFraction(...);**

**return Single** .fromCallable(() -> Bi **. reduce (unreduced .subscribeOn (Schedulers.single()) .map(result ->**   $result$ .toMixedStr  **.doOnSuccess(result ->**  System.ou ("big fr  **+ result + "\n")) .ignoreElement();**

See github.com/douglascraigschmidt/LiveLessons/tree/master/Reac

- The RxJava Observable case studies show how to create, reduce, multiply, & display Big Fraction objects using many Observable features
	- e.g., fromCallable(), map(), create(), interval(), filter(), doOnNext(), blockingSubscribe(), take(), doOnComplete(), subscribe(), flatMap(), fromIterable(), subscribeOn(), observeOn(), range(), count(), collect(), & various thread pools

**return Observable .fromArray(bigFractions)**

 **.subscribeOn(scheduler)**

 **.flatMap(reducedFraction -> Observable**

> **.fromCallable(() -> reducedFraction.multiply**

> > **(sBigReducedFraction))**

 **.subscribeOn (scheduler))**

 **.reduce(BigFraction::add);**

See github.com/douglascraigschmidt/LiveLessons/tree/master/Reactive

- The RxJava Flowable case studies show how to create, reduce, multiply, & display Big Fraction objects using Flowable & ParallelFlowable features
	- e.g., fromArray(), parallel(), runOn(), flatMap(), reduce(), sequential(), & the Scheduler. computation() thread pool

**return Flowable**

 **.fromArray(bigFractions)**

 **.parallel()**

.runOn(Scheduler.computation)

 **.flatMap(bigFraction ->** bigFraction.mul<sup>t</sup> (sBigReduced)

 **.sequential()**

 **...**

**.reduce(BigFraction::add** 

See github.com/douglascraigschmidt/LiveLessons/tree/master/Reactive